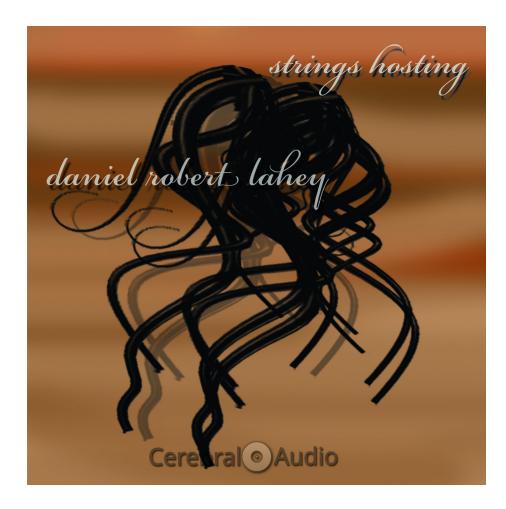

strings hosting daniel robert lakey piano and strings (thing CACL0008<sub>08</sub> CCBY-NCrSA4.0<sub>.0</sub>

### Introduction

Daniel Robert Lahey's "Strings Hosting" features five pieces in the intersection between ambient music and post-modernist classical music. In "Clarinets, Piano and Strings (Thing 554)" the composer takes the listener on a lively and sometimes dissonant tour of the three named instruments. The latter two of the three pieces entitled "Dream Frontiers 1 (Thing 551)", "Dream Frontiers 2 (Thing 552)" and "Dream Frontiers 3 (Thing 553)" explore tone and melody in a fresh and often delightful way. Each features appealing melodies presented without the burden upon the listener of any cloying sweetness. The album concludes with "Gentle Horns and Strings (Thing 555)", a piece with a feeling of remote majesty that hearkens back a bit to Sibelius. The five pieces of "Strings Hosting" fit neatly together, providing a blend of disparate sounds and styles that make for a good listen.

## Biography

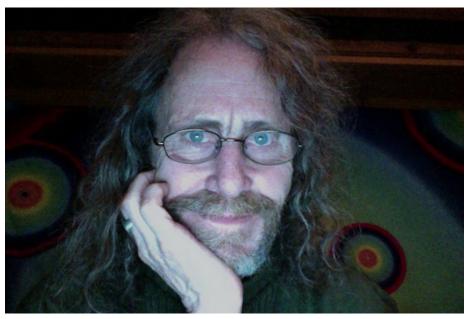

Daniel started fiddling with the keys of a piano as soon as he could reach them and whenever he could get away with it. He took guitar lessons at 10 and got very serious about it by the age of 15. (Of course, he figured it would help him pick up girls.) He devoted 12 years to the classical guitar repertoire before he'd had enough of so much work for no pay.

Toward the end of his time as a guitarist, he started playing around with Synthesizers. He has been playing keyboards for over 50 years at this point. He grew up with a love for classical music, and has studied many of the great composition masters through the years. This knowledge classical music is what informs his current works.

Website: http://tonalchemy.com/index.php

Discogs: https://www.discogs.com/artist/2728385-Daniel-Robert-Lahey

Facebook: https://www.facebook.com/daniel.lahey.9

## Credits

All selections composed, arranged and performed by Daniel Robert Lahey.

Cover Artwork: Pim van Dorst

Lettering / Layout: George J. De Bruin

Introduction by Robert (Gurdonark) Nunnally

License

# Creative Commons BY-NC-SA 4.0

Strings Hosting by Daniel Robert Lahey is licensed under a **Creative Commons** Attribution-NonCommercial-ShareAlike 4.0 International License.

Strings Hosting Introduction by Robert Nunnally is licensed under a **Creative Commons Attribution-NonCommercial-ShareAlike 4.0 International License**.

### You are free to:

- Share copy and redistribute the material in any medium or format
- Adapt remix, transform, and build upon the material
- The licensor cannot revoke these freedoms as long as you follow the license terms.

### Under the following terms:

- Attribution You must give *appropriate credit*, provide a link to the license, and *indicate if changes were made*. You may do so in any reasonable manner, but not in any way that suggests the licensor endorses you or your use.
- NonCommercial You may not use the material for *commercial purposes*.
- ShareAlike If you remix, transform, or build upon the material, you must distribute your contributions under the *same license* as the original.
- No additional restrictions You may not apply legal terms or *technological measures* that legally restrict others from doing anything the license permits.

### Other Usage

Other uses of this work may be negotiated with the artist under the terms of a CC+ License. Please contact *CerebralAudio* for inquiries regarding usage beyond the scope permitted by *CC BY-NC-SA 4.0* license.